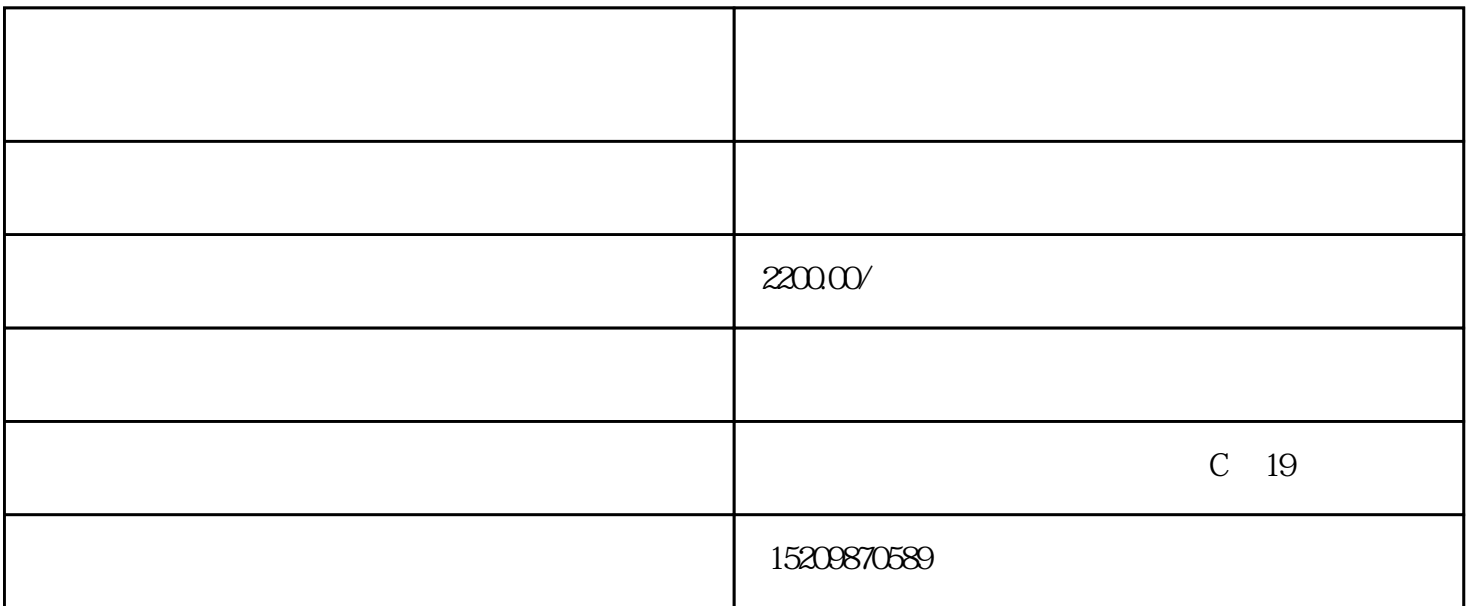

百度搜:码工助手-打开-右上角返回旧版-在线布局-左上角-模块属性-必填-

 $($  $\blacksquare$  and the contract of the contract of  $\blacksquare$ 对于点击每个热区-属性面板-加入对应链

接地址